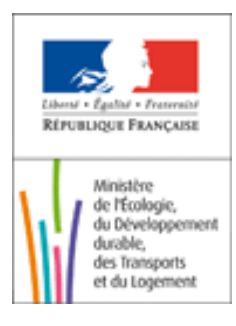

# Liste des questions-réponses Quotas CO2

*Attention : les réponses apportées au sein de ce forum n'ont qu'une valeur indicative. Seuls les textes en vigueur font foi.*

MAJ : le 09/06/2011 Version : 1.2

# **1 Sous quelle forme et à qui adresser la demande ? (Validé)**

## Délai de remise des documents : le **1er juillet 2011**

Il convient d'adresser le courrier de demande ainsi que les feuilles A (installation) et K (résumé) du fichier XLS au préfet de département.

En parallèle, l'envoi électronique de l'ensemble des pièces constituant le dossier doit être fait par mél à la DREAL :

- la demande d'allocation
- le tableur en format XLS et pdf
- le rapport méthodologique
- l'avis d'assurance raisonnable
- le cas échéant, la demande d'exclusion du système d'échange en tant que petit émetteur , accompagnée des émissions 2008,2009 et 2010 déclarées avec avis d'assurance raisonnable ainsi que la puissance de l'installation

## **2 COMMENT SE CALCULE LA CAPACITÉ INITIALE ? QUID EN CAS <sup>D</sup>'ACTIVITÉ CYCLIQUE ? (Validé)**

Il s'agit de la production moyenne des 2 mois les plus importants sur la période 2005-2008 (art 2-III AM du 8 avril 2011).En cas de benchmark chaleur ou combustibles, il s'agit de la quantité moyenne d'énergie consommée des 2 mois les plus importants sur la période 2005-2008.

Il n'y a pas de modalité particulière au niveau de la détermination de la capacité lorsque l'activité est saisonnière ou cylique. On multiplie juste les deux mois les plus importants pour arriver à une capacité annuelle.

Il n'est pas dans l'intérêt de l'exploitant de surestimer sa capacité intitiale.

## **3 LES GUIDANCES SERONT-ELLES TRADUITES ? (Validé)**

Non.

## **4 QUELLE EST LE NUMÉRO <sup>D</sup>'IDENTIFICATION DE <sup>L</sup>'INSTALLATION DANS LE REGISTRE ? CASE J25 FEUILLET A (Validé)**

C'est un n° sous la forme FR-000 qui est disponible sous Seringas pour les exploitants déjà inscrits dans le système. Ce numéro ne concerne pas les installations nouvellement soumises après 2013.

# **5 QUEL EST <sup>L</sup>'IDENTIFIANT UNIQUE FOURNI PAR <sup>L</sup>'AUTORITÉ COMPÉTENTE ? CASE J20 FEUILLET A (Validé)**

numéro GIDIC.

# **6 COMMENT DÉTERMINER LE NIVEAU HISTORIQUE <sup>D</sup>'ACTIVITÉ (HAL) D'UNE INSTALLATION AYANT FONCTIONNÉ MOINS DE 2 ANS ? (Validé)**

L'explication est données par le document "Guidance on allocation methodologies" au paragraphe "6.3 Start of operation after 1 January 2005" et plus précisément "Case 2 – Installations which operated for less than 2 calendar years".

La méthodologie consiste à déterminer un niveau d'activité historique (HAL) égal à la capacité installée initialement des sous-installations multipliée par le facteur applicable d'utilisation de la capacité (RCUF). La capacité installée initialement peut être déterminée sur la base des deux mois de production les plus élevées avant le 30 juin 2011.

Le coefficient correcteur est basé sur la conception des équipements, leur rendement, le temps de maintenance, les cycles de production un retour d'expérience sur d'autres installations similaires...

Ces informations devront être présentées de façon détaillées dans le rapport méthodologique et vérifiées par l'organisme vérificateur."

# 7 Y A-T-IL UNE POSSIBILITÉ D'ÊTRE EXCLUE DU CHAMP DE LA DIRECTIVE EN PHASE 3 DANS LA **MESURE OÙ <sup>L</sup>'INSTALLATION EST DÉDIÉE AUX ACTIVITÉS DE RECHERCHE, DÉVELOPPEMENT ET TEST DE NOUVEAUX PRODUITS ? (Validé)**

Sur le principe on pourrait l'exclure, mais il serait nécessaire que l'industriel explicite ses activités afin qu'on voie bien qu'il s'agit de tests.

## **8 UNE INSTALLATION DE COMBUSTION <sup>A</sup> UNE CAPACITÉ INFÉRIEURE <sup>À</sup> 35 MW. COMMENT SORTIR DU SYSTÈME <sup>D</sup>'ÉCHANGE EN TANT QUE PETITE INSTALLATION. (Validé)**

L'art 27 de la directive 2003/87/CE modifiée par l'art 1 de la directive 2009/29/CE prévoit que les petites installations dont les émissions annuelles sont < à 25.000 t ET dont la puissance inférieure à 35 MW peuvent choisir d'être exclues du système d'échange, à condition qu'elles fassent l'objet de mesures équivalentes.

La demande d'exclusion doit être assorties des mêmes documents que pour une demande d'allocation gratuite : le questionnaire excel, le rapport méthodologique et l'avis d'assurance raisonnable. L'avis d'assurance raisonnable doit démontrer le respect des deux critères d'exclusion.

# **9 QUELLES SONT LES "MESURES ÉQUIVALENTES" PRÉVUES PAR LA FRANCE POUR LES PETITS ÉMETTEURS ? (Validé)**

Le régime des mesures équivalentes est en cours de finalisation. Dans les grandes lignes , il est prévu de mettre en place des valeurs limites d'émissions de CO2 selon la formule suivante: la référence serait les émissions de l'année 2005 et il serait prévu que les installations atteignent 21 % du niveau des émissions de 2005.

Entre temps des valeurs limites seront fixées qui correspondront à la droite linéaire de régression entre 2005 et 2020.Exemple en 2015 85 % des émissions de 2005, et en 2018 81%, puis en 2020 79%.

En cas de non respect des valeurs limite d'émission, les exploitants sont redevables d'une amende égale à la valeur moyenne du quota l'année précédente.

La Commission européenne a indiqué aux Etats-membres que les régimes de mesures équivalentes prévoient des valeurs limites d'émission au moins aussi basses que le montant d'allocation que l'installation aurait eue si elle était dans le système d'échange.

# **10 QUE METTRE DANS LA SECTION <sup>G</sup>) DU I DU FEUILLET A ? (Validé)**

Cette case devrait être facultative dans la version française car on considère que l'on a déjà les AP. En pratique pour éviter un blocage, on peut demander les références de l'AP d'autorisation initiale des installations ETS

**11 POUR CALCULER LA PUISSANCE <sup>D</sup>'UNE INSTALLATION DE COMBUSTION, ON NE TIENT PAS COMPTE DES UNITÉS < 3MW. CES DERNIÈRES ÉMETTENT TOUT DE MÊME DES GES ET LE NOMBRE DE QUOTAS ATTRIBUÉS SERA DONC SOUS-ÉVALUÉ. CETTE SOUS-ÉVALUATION SERA-T-ELLE PRISE EN COMPTE LORS DE LA RESTITUTION ANNUELLE DES QUOTAS ? (Validé)**

Le seuil des 3 MW pour une unité n'est valable que pour le calcul de la puissance de l'installation afin de déterminer si l'établissement est ETS ou non. Une fois qu'on a établi que l'établissement est bien ETS, il convient de déclarer les émissions de toute les unités de combustion (< 3 MW comprises ) afin justement d'attribuer un nombre de quotas qui correspond aux émissions réelles de l'exploitation.

#### **12 L<sup>E</sup> SEUIL 20 MW DU CHAMP <sup>D</sup>'APPLICATION DU SYSTÈME POUR LES INSTALLATIONS DE COMBUSTION CORRESPOND-IL AU SEUIL 20 MW DU RÉGIME <sup>D</sup>'AUTORISATION DES ICPE ? (Validé)**

Non, en législation ICPE, la puissance thermique maximale d'une installation de combustion est : " la somme des puissances thermiques maximales unitaires de tout les appareils de combustion qui composent l'installation et qui sont susceptibles de fonctionner simultanément. " ( AM 23/07/2010 - Art 1 ).

Pour le calcul ETS, on tient compte de toutes les unités de combustion > 3MW, qu'elles soient des unités de secours ou non. ( Directive ETS - Annexe I )

## **13 U<sup>N</sup> CANEVAS OU SUPPORT <sup>D</sup>'AIDE POUR LA RÉALISATION DU RAPPORT MÉTHODOLOGIQUE EST-IL PRÉVU ? (Validé)**

Oui, un guide pour l'établissement du rapport méthodologique est disponible sur le site Internet du ministère.

## **14 LES INCINÉRATEURS DE DÉCHETS NON DANGEREUX MAIS QUI NE SONT PAS DES DÉCHETS MUNICIPAUX ENTRENT- ILS DANS LE PÉRIMÈTRE DU SYSTÈME ? (VALIDÉ)**

Les incinérateurs de déchets non dangereux et non municipaux relèvent de la directive ETS car ils ne sont pas visés par l'exclusion de l'annexe I de cette directive qui ne concerne que l'incinération de déchets dangereux ou municipaux.

## **15 U<sup>N</sup> ÉTABLISSEMENT PEUT-IL CHOISIR DES PÉRIODES DE RÉFÉRENCE DIFFÉRENTES POUR DES DIFFÉRENTES INSTALLATIONS ? (Validé)**

Le MEDDTL autorise plusieurs questionnaires par établissement GIDIC s'il y a plusieurs AP. Ainsi, si, au sein d'un même établissement, une installation A a été autorisée initialement par AP du

jj/mm/aaaa et une installation B par AP du ii/nn/bbbb, les quotas des installations A et B peuvent être demandés via 2 questionnaires distincts (et les périodes de référence peuvent être différentes pour A et B).

En revanche, si les installations A et B ont été initialement autorisées par un même arrêté préfectoral, la demande d'allocation doit être commune et la période de référence aussi.

# **16 DANS LE CAS <sup>D</sup>'UNE SOUS-INSTALLATION <sup>À</sup> BENCHMARK COMBUSTIBLE, LES QUANTITÉS <sup>À</sup> RENSEIGNER DOIVENT ÊTRE EN <sup>T</sup>J OU EN NM3. L<sup>A</sup> FACTURE DU FOURNISSEUR EST EN MWH. QUEL EST LE FACTEUR DE CONVERSION ? (Validé)**

Le PCI du combustible, que l'on peut trouver sur les factures du fournisseur ou au tableau 4 de l'annexe I de l'AM du 31/03/2008 relatif à la vérification et à la quantification des émissions déclarées dans le cadre du système d'échange.

### 17 LE PCI DU GAZ NATUREL INDIQUÉ PAR LES FOURNISSEURS VARIE D'UNE FACTURE À L'AUTRE. **QUELLE VALEUR FAUT-IL UTILISER ? (Validé)**

Des facteurs d'émissions et des PCI nationaux par défaut sont indiqués au tableau 4 de l'annexe I de l'AM du 31/03/2008 relatif à la vérification et à la quantification des émissions déclarées dans le cadre du système d'échange. Dans la plupart des cas, le choix est laissé à l'exploitant d'utiliser ces données par défaut ou les données d'achat du fournisseur.

Le niveau minimum de méthode à appliquer pour la déclaration dépend de la catégorie de l'exploitation et de différents paramètres. Ces différentes catégories et les niveaux méthodes applicables sont définies dans :

- l'AM du 31/03/2008 relatif à la vérification et à la quantification des émissions déclarées dans le cadre du système d'échange

- l'AM du 01/04/2010 fixant les modalités de la déclaration et de la vérification des émissions des installations entrants à compter du 01/01/2013.

#### **18 POUR LE BENCHMARK CHALEUR, LA NOTION DE CHALEUR MESURABLE SIGNIFIE-T-ELLE QU'UN COMPTEUR <sup>D</sup>'ÉNERGIE THERMIQUE EST EN PLACE OU QU'IL POURRAIT <sup>L</sup>'ÊTRE ? (Validé)**

Le benchmark chaleur doit être utilisé dès lors qu'un compteur d'énergie thermique pourrait être installé. S'il n'y a pas de compteur en place, on peut utiliser la valeur par défaut constitué par l'intrant d'énergie multiplié par le rendement de la production de chaleur établi par un vérificateur.

## **19 QUEL BENCHMARK FAUT-IL UTILISER POUR UN GROUPE ÉLECTROGÈNE PRÉSENT DANS UN ÉTABLISSEMENT QUI <sup>N</sup>'EST PAS CONSIDÉRÉ COMME "PRODUCTEUR <sup>D</sup>'ÉLECTRICITÉ" AU SENS DE LA DIRECTIVE ? (Validé)**

L'énergie utilisée dans un groupe électrogène ne doit pas être prise en compte dans l'allocation de quotas : la production d'électricité, quelle qu'en soit les circonstances, ne donne pas droit à quotas (cf article 9.3 et 9.4 de la décision du 27 avril 2011).

#### **20 POUR LES PETITS EMETTEURS, L'AVIS <sup>D</sup>'ASSURANCE RAISONNABLE DES ANNEES PRECEDENTES ATTESTANT DU RESPECT DES DEUX CRITÈRES EST ELLE SUFFISANTE ? (VALIDÉ)**

Oui, il faut produire les déclarations d'émission 2008, 2009 et 2010 ainsi que la puissance de l'installation avec avis d'assurance raisonnable.

21 A L'ISSUE DE LA DÉMARCHE DE DEMANDE D'ALLOCATION, J'AI OBTENU X QUOTAS PAR AN. **DURANT LA 3ÈME PÉRIODE (2013-2020), MES ÉMISSIONS SONT DIMINUÉES : 1) PARCE QUE MA PRODUCTION (MON ACTIVITÉ) <sup>A</sup> CHUTÉ 2) PARCE QUE <sup>J</sup>'AI INVESTI DANS DES PROCÉDÉS MOINS ÉMETTEURS DE CO2 (MTD, BIOMASSE,...) VAIS-JE CONSERVER MES QUOTAS ? (VALIDÉ)**

Le niveau d'allocation du SCEQE est conditionné par l'activité des périodes 2005-2008 ou 2009-2010 (sauf cas particulier).

- 1) La décision de la commission du 24/04/2011 prévoit (article 21) que si une réduction significative de capacité (et non pas d'activité) intervient après le 30 juin 2011, l'allocation de quotas doit être révisée. Une réduction significative de capacité est "une ou plusieurs modifications physiques identifiables entraînant une diminution significative de la capacité installée initiale et du niveau d'activité d'une sous-installation (...)". C'est donc une intervention physique sur la sous-installation qui conduira à réviser le nombre de quotas alloués et pas uniquement la chute d'activité, sauf si l'activité d'une sous-installation baisse de 50% ou plus dans les conditions prévues à l'article 23 de la décision.
- 2) L'allocation de quota est calculée sur la base des émissions des 10 % d'installations les plus performantes d'un secteur donné. Une installation qui subirait des modifications visant à

maintenir sa capacité au même niveau mais dont les émissions seraient diminuées conserverait le même nombre de quotas. Les émissions réelles ayant diminué, l'installation ferait donc un bénéfice de quotas.

### **22 PRODUCTEUR <sup>D</sup>'ÉLECTRICITÉ, JE NE RECEVRAI AUCUN QUOTA GRATUIT POUR LA PRODUCTION <sup>D</sup>'ÉLECTRICITÉ (ARTICLE 10 BIS DE LA DIRECTIVE 2003/87/CE MODIFIÉE). DOIS-JE FAIRE UNE DEMANDE DE QUOTA ? (VALIDÉ)**

- Pour une installation qui produit exclusivement de l'électricité :

En application de l'arrêté du 8/04/2011, les installations qui produisent au moins une des activités énumérées à l'annexe I de la directive 2003/87/CE modifiée, dont "Combustion de combustibles dans des installations dont la puissance calorifique totale de combustion est supérieure à 20 MW", doivent faire un dossier de demande en remplissant seulement l'onglet A identification de l'installation

- Pour une installation qui produit de l'électricité et de la chaleur, il y a lieu de faire une demande (point 2 de l'article 15 de la décision du 24 avril 2011). La chaleur produite ou consommée pour la production d'électricité n'est jamais prise en compte dans le niveau historique d'activité (exprimé en térajoules de chaleur produite ou consommée) utilisé pour l'allocation de quotas. Seule la vapeur produite pour fabriquer de la vapeur est prise en compte.

## **23 CAS PARTICULIERS DE CERTAINES INSTALLATIONS NON INDUSTRIELLES (DATA CENTER PAR EXEMPLE) QUI NE POSSÈDE QUE DES GROUPES ÉLECTROGÈNES ET DES GROUPES FROID. (VALIDÉ)**

Si des installations sont soumises, il faut remplir le questionnaire. Si seule de l'électricité est produite et à défaut d'autre installation de combustion fabriquant autre chose que de l'électricité, l'exploitant n'aura pas de quotas gratuits. Il peut demander d'être exclu au titre des petits émetteurs si la puissance de l'installation est inférieure à 35 MW.